# TOOVIC 公交梧桐山假日专线2号的时间表和线路图

## B梧桐山假日专线2号 梧桐山总站 [下载](https://moovitapp.com/index/api/onelink/3986059930?pid=Web_SEO_Lines-PDF&c=Footer_Button&is_retargeting=true&af_inactivity_window=30&af_click_lookback=7d&af_reengagement_window=7d&GACP=v%3D2%26tid%3DG-27FWN98RX2%26cid%3DGACP_PARAM_CLIENT_ID%26en%3Dinstall%26ep.category%3Doffline%26ep.additional_data%3DGACP_PARAM_USER_AGENT%26ep.page_language%3Dzh-cn%26ep.property%3DSEO%26ep.seo_type%3DLines%26ep.country_name%3D%25E4%25B8%25AD%25E5%259B%25BD%26ep.metro_name%3D%25E6%25B7%25B1%25E5%259C%25B3&af_sub4=SEO_other&af_sub8=%2Findex%2Fzh-cn%2Fline-pdf-Shenzhen___%25E6%25B7%25B1%25E5%259C%25B3-3743-858281-414215&af_sub9=View&af_sub1=3743&af_sub7=3743&deep_link_sub1=3743&deep_link_value=moovit%3A%2F%2Fline%3Fpartner_id%3Dseo%26lgi%3D414215%26add_fav%3D1&af_dp=moovit%3A%2F%2Fline%3Fpartner_id%3Dseo%26lgi%3D414215%26add_fav%3D1&af_ad=SEO_other_%E6%A2%A7%E6%A1%90%E5%B1%B1%E5%81%87%E6%97%A5%E4%B8%93%E7%BA%BF2%E5%8F%B7_%E6%A2%A7%E6%A1%90%E5%B1%B1%E6%80%BB%E7%AB%99_%E6%B7%B1%E5%9C%B3_View&deep_link_sub2=SEO_other_%E6%A2%A7%E6%A1%90%E5%B1%B1%E5%81%87%E6%97%A5%E4%B8%93%E7%BA%BF2%E5%8F%B7_%E6%A2%A7%E6%A1%90%E5%B1%B1%E6%80%BB%E7%AB%99_%E6%B7%B1%E5%9C%B3_View)App

公交梧桐山假日专2号((梧桐山总站))共有2条行车路线。工作日的服务时间为: (1) 梧桐山总站: 07:30 - 19:00(2) 深圳东站东广场: 07:30 - 19:00 使用Moovit找到公交梧桐山假日专线2号离你最近的站点,以及公交梧桐山假日专线2号下班车的到站时间。

### 方向**:** 梧桐山总站

10 站 [查看时间表](https://moovitapp.com/shenzhen___%E6%B7%B1%E5%9C%B3-3743/lines/%E6%A2%A7%E6%A1%90%E5%B1%B1%E5%81%87%E6%97%A5%E4%B8%93%E7%BA%BF2%E5%8F%B7/414215/1424003/zh-cn?ref=2&poiType=line&customerId=4908&af_sub8=%2Findex%2Fzh-cn%2Fline-pdf-Shenzhen___%25E6%25B7%25B1%25E5%259C%25B3-3743-858281-414215&utm_source=line_pdf&utm_medium=organic&utm_term=%E6%A2%A7%E6%A1%90%E5%B1%B1%E6%80%BB%E7%AB%99)

深圳东站东广场

龙珠花园2

木棉湾地铁站1

大芬油画村

南湾人民医院

南岭村

樟树布社区

沙湾检查站

望桐路西

梧桐山总站

## 公交梧桐山假日专线**2**号的时间表

往梧桐山总站方向的时间表

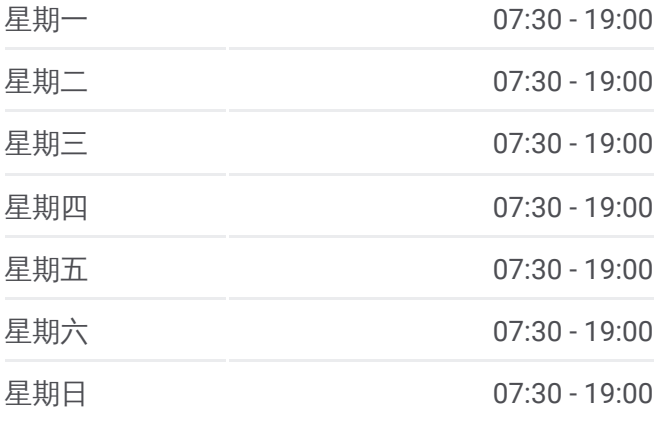

公交梧桐山假日专线**2**号的信息 方向**:** 梧桐山总站 站点数量**:** 10 行车时间**:** 23 分 途经站点**:**

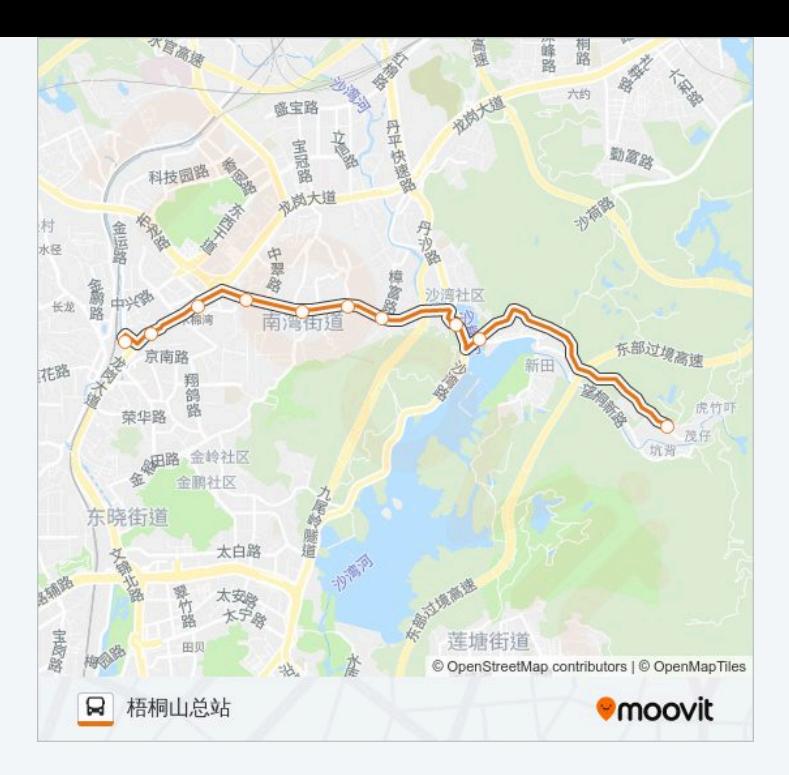

### 方向**:** 深圳东站东广场 10 站 [查看时间表](https://moovitapp.com/shenzhen___%E6%B7%B1%E5%9C%B3-3743/lines/%E6%A2%A7%E6%A1%90%E5%B1%B1%E5%81%87%E6%97%A5%E4%B8%93%E7%BA%BF2%E5%8F%B7/414215/1424004/zh-cn?ref=2&poiType=line&customerId=4908&af_sub8=%2Findex%2Fzh-cn%2Fline-pdf-Shenzhen___%25E6%25B7%25B1%25E5%259C%25B3-3743-858281-414215&utm_source=line_pdf&utm_medium=organic&utm_term=%E6%A2%A7%E6%A1%90%E5%B1%B1%E6%80%BB%E7%AB%99)

梧桐山总站

望桐路西

沙湾检查站

樟树布社区

南岭村

南湾人民医院

大芬油画村

木棉湾地铁站 1

龙珠花园 2

深圳东站东广场

### 公交梧桐山假日专线 **2**号的时间表

往深圳东站东广场方向的时间表

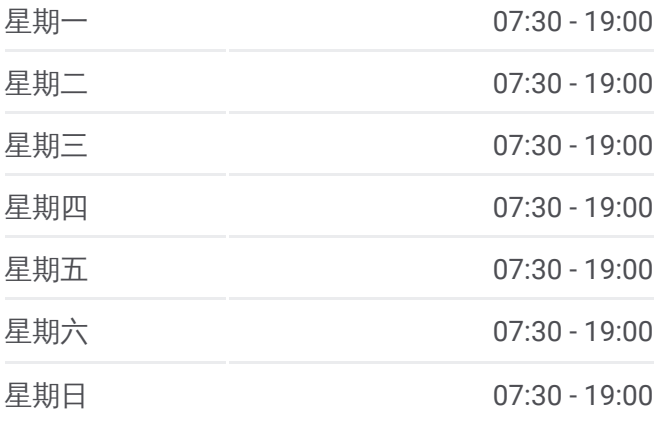

#### 公交梧桐山假日专线 **2**号的信息

方向**:** 深圳东站东广场 站点数量**:** 10 行车时间**:** 23 分 途经站点 **:**

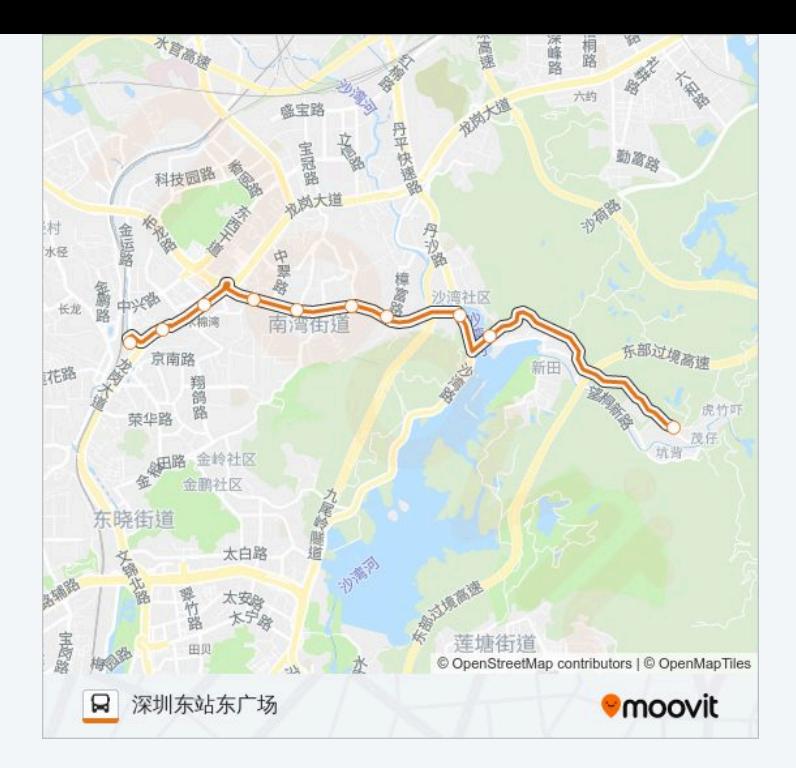

你可以在moovitapp.com下载公交梧桐山假日专线2号的PDF时间表和线路图。使用Moovit应用程式查询深圳的实时公 交、列车时刻表以及公共交通出行指南。

© 2024 Moovit - 保留所有权利